## **muell-export-pdf-task**

## **1 Tasks**

## **2 Output A**

## **1 Tasks**

- □ Aufgabe 1
- Aufgabe 2
- Aufgabe 3
- Aufgabe 4
- Aufgabe 5
- Aufgabe 6
- Aufgabe 7
- Aufgabe 8
- Aufgabe 9
- □ Aufgabe 10
- □ Aufgabe 11
- □ Aufgabe 12
- □ Aufgabe 13
- □ Aufgabe 14
- □ Aufgabe 15
- Aufgabe 16
- □ Aufgabe 17
- □ Aufgabe 18
- □ Aufgabe 19
- Aufgabe 20
- □ Aufgabe 21
- Aufgabe 22
- Aufgabe 23
- □ Aufgabe 24
- Aufgabe 25
- Aufgabe 26
- □ Aufgabe 27
- □ Aufgabe 28
- □ Aufgabe 29
- Aufgabe 30
- ◯ Aufgabe 31
- Aufgabe 32
- Aufgabe 33
- ◯ Aufgabe 34
- Aufgabe 35
- ◯ Aufgabe 36
- ◯ Aufgabe 37
- Aufgabe 38
- 

Aufgabe 1 (muell-export-pdf-task > 1 Tasks) □ Aufgabe 2 (muell-export-pdf-task > 1 Tasks) □ Aufgabe 3 (muell-export-pdf-task > 1 Tasks) □ Aufgabe 4 (muell-export-pdf-task > 1 Tasks) □ Aufgabe 5 (muell-export-pdf-task > 1 Tasks) □ Aufgabe 6 (muell-export-pdf-task > 1 Tasks) □ Aufgabe 7 (muell-export-pdf-task > 1 Tasks)

Aufgabe 39

◯ Aufgabe 40

40 tasks

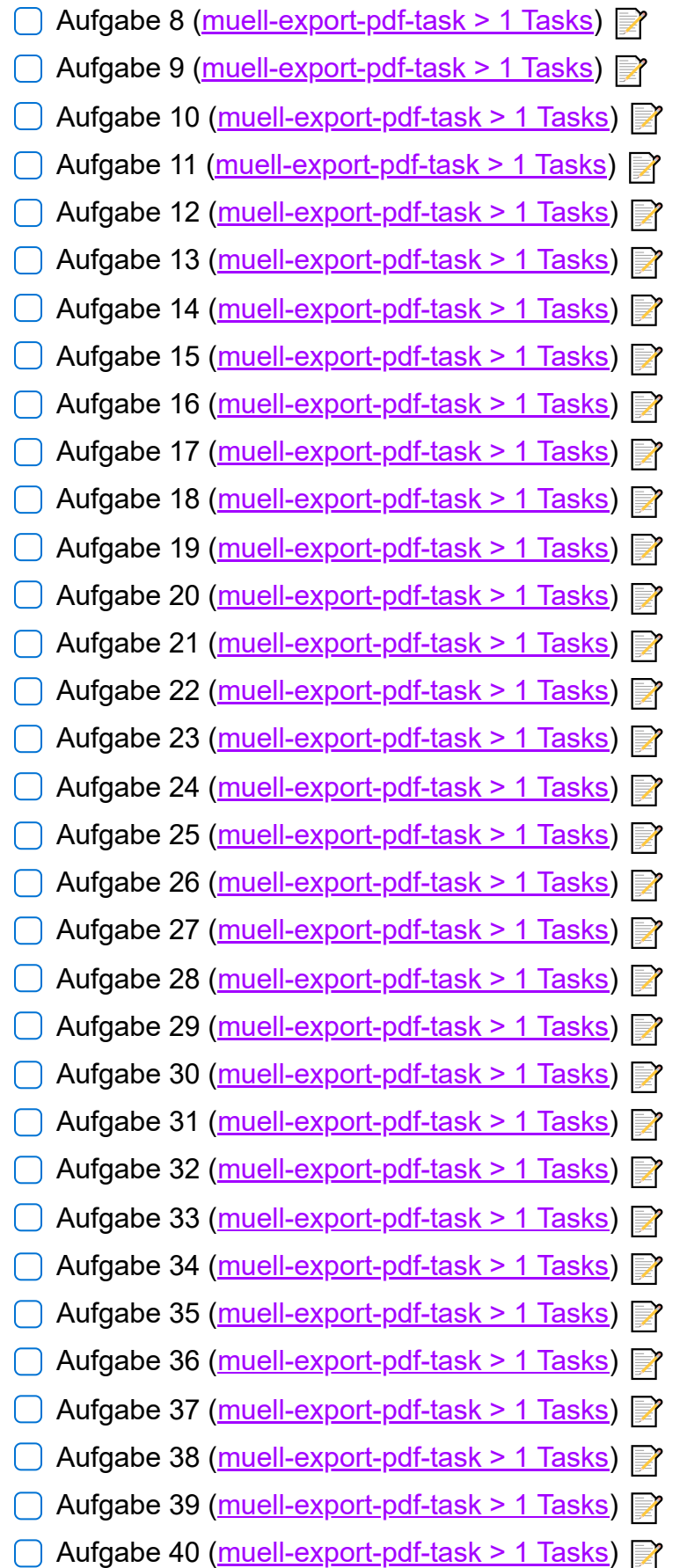